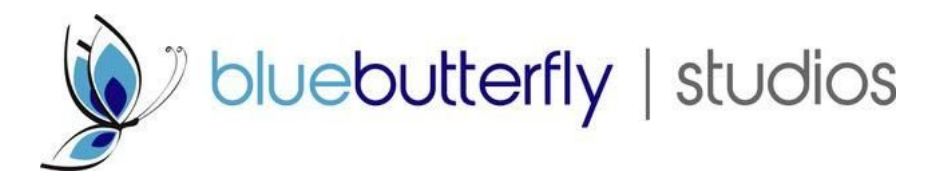

# **Cookies**

This site uses cookies – small text files that are placed on your machine to help the site provide a better user experience. In general, cookies are used to retain user preferences, store information for things like shopping carts, and provide anonymised tracking data to third party applications like Google Analytics. As a rule, cookies will make your browsing experience better. However, you may prefer to disable cookies on this site and on others. The most effective way to do this is to disable cookies in your browser. We suggest consulting the Help section of your browser or taking a look at the About [Cookies](http://www.aboutcookies.org/) website which offers quidance for all modern browsers

## **Cookies**

When we provide services, we want to make them easy, useful and reliable. This sometimes involves placing small amounts of information on your computer. These are called 'cookies'. These cookies cannot be used to identify you personally and are used to improve services for you, for example through:

- Letting you navigate between pages efficiently
- Enabling a service to recognise your computer so you don't have to give the same information during one task
- Recognising that you have already given a username and password so you don't need to enter it for every web page requested
- Measuring how many people are using services, so they can be made easier to use and that there is enough capacity to ensure they are fast

See allaboutcookies.org or www.youronlinechoices.eu to learn more about cookies.

Visit [www.google.co.uk/goodtoknow/data-on-the-web/cookies](http://www.google.co.uk/goodtoknow/data-on-the-web/cookies) for a video about cookies.

Users typically have the opportunity to set their browser to accept all or some cookies, to notify them when a cookie is issued, or not to receive cookies at any time. The last of these options, of course, means that personalised services cannot be provided and the user may not be able to take full advantage of all of a website's features. Refer to your browser's Help section for specific guidance on how it allows you to manage cookies and how you may delete cookies you wish to remove from your computer.

Multiple cookies may be found in a single file depending on which browser you use.

The cookies used on this website have been categorised based on the categories found in the ICC UK Cookie guide, as follows:

#### **Category 1: Strictly Necessary Cookies**

These cookies are essential in order to enable you to move around the website and use its features, such as accessing secure areas of the website. Without these cookies services you have asked for, like shopping baskets or e-billing, cannot be provided.

## **Category 2: Performance Cookies**

These cookies collect information about how visitors use a website, for instance which pages visitors go to most often, and if they get error messages from web pages. These cookies don't collect information that identifies a visitor. All information these cookies collect is aggregated and therefore anonymous. It is only used to improve how a website works.

## **Category 3: Functionality Cookies**

These cookies allow the website to remember choices you make (such as your user name, language or the region you are in) and provide enhanced, more personal features. For instance, a website may be able to provide you with local weather reports or traffic news by storing in a cookie the region in which you are currently located. These cookies can also be used to remember changes you have made to text size, fonts and other parts of web pages that you can customise. They may also be used to provide services you have asked for such as a live chat session. The information these cookies collect may be anonymised and they cannot track your browsing activity on other websites.

The list below shows the cookies that we use, other than those that are strictly necessary to this service. If you have any queries about these, or would like more information, please contact [bluebutterflydance@gmail.com](mailto:bluebutterflydance@gmail.com)

## **Changing Your Cookie Settings**

Most web browsers allow some control of most cookies through the browser settings. To find out more about cookies, including how to see what cookies have been set, visit [www.aboutcookies.org](http://www.aboutcookies.org/) or [www.allaboutcookies.org](http://www.allaboutcookies.org/).

Find out how to manage cookies on popular browsers:

- Google [Chrome](https://support.google.com/accounts/answer/61416?co=GENIE.Platform%3DDesktop&hl=en)
- [Microsoft](https://privacy.microsoft.com/en-us/windows-10-microsoft-edge-and-privacy) Edge
- [Mozilla](https://support.mozilla.org/en-US/kb/enable-and-disable-cookies-website-preferences) Firefox
- [Microsoft](https://support.microsoft.com/en-gb/help/17442/windows-internet-explorer-delete-manage-cookies) Internet Explorer
- [Opera](https://www.opera.com/help/tutorials/security/privacy/)
- Apple [Safari](https://support.apple.com/kb/ph21411?locale=en_US)

To find information relating to other browsers, visit the browser developer's website.

To opt out of being tracked by Google Analytics across all websites, visit [http://tools.google.com/dlpage/gaoptout.](http://tools.google.com/dlpage/gaoptout)

We are planning to enhance our cookie tool to allow users to more easily change their cookie settings after their initial choice.